## SAP ABAP table /BEV1/BWTMCEXCFS {LO Data Extraction: Field Status of Communication Structures}

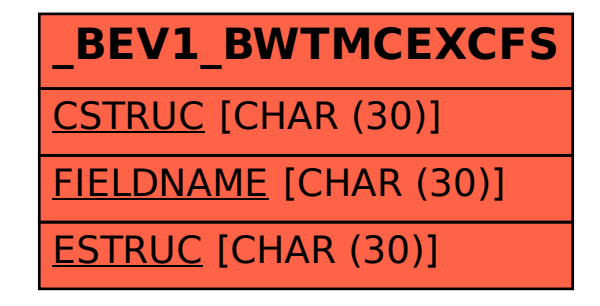